## Fichier:Fabriquer son horloge a la d coupe laser 2C8EA0A2-1844-4526-8ED2-7E98CE604AA6.jpeg

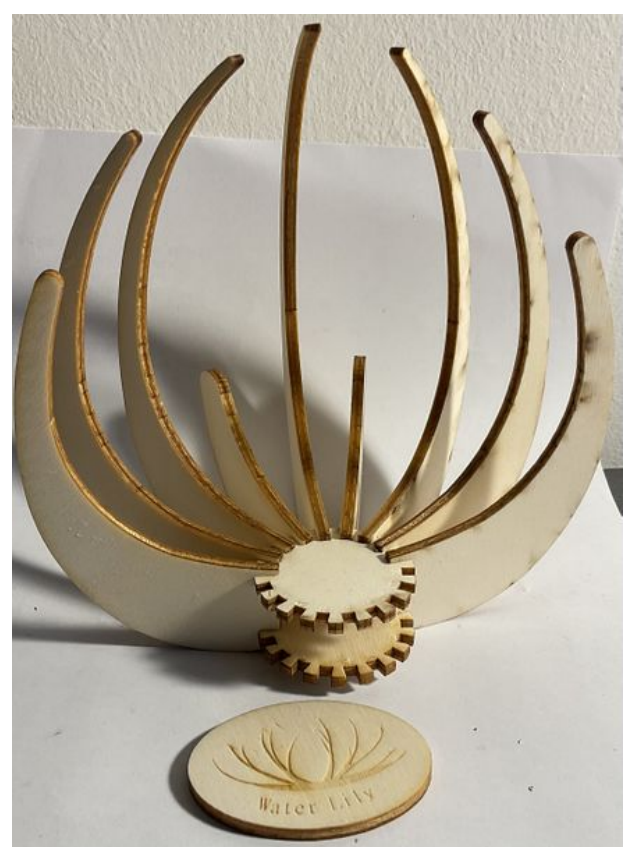

Taille de cet aperçu :439 × 599 [pixels](https://wikifab.org/images/thumb/c/c4/Fabriquer_son_horloge_a_la_d_coupe_laser_2C8EA0A2-1844-4526-8ED2-7E98CE604AA6.jpeg/439px-Fabriquer_son_horloge_a_la_d_coupe_laser_2C8EA0A2-1844-4526-8ED2-7E98CE604AA6.jpeg).

Fichier [d'origine](https://wikifab.org/images/c/c4/Fabriquer_son_horloge_a_la_d_coupe_laser_2C8EA0A2-1844-4526-8ED2-7E98CE604AA6.jpeg) (1 913 × 2 611 pixels, taille du fichier : 1,67 Mio, type MIME : image/jpeg) Fabriquer\_son\_horloge\_a\_la\_d\_coupe\_laser\_2C8EA0A2-1844-4526-8ED2-7E98CE604AA6

## Historique du fichier

Cliquer sur une date et heure pour voir le fichier tel qu'il était à ce moment-là.

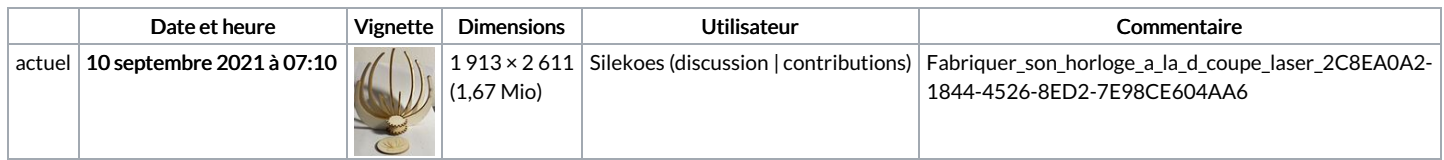

Vous ne pouvez pas remplacer ce fichier.

## Utilisation du fichier

Les 2 fichiers suivants sont des doublons de celui-ci (plus de [détails](https://wikifab.org/wiki/Sp%25C3%25A9cial:Recherche_fichier_en_double/Fabriquer_son_horloge_a_la_d_coupe_laser_2C8EA0A2-1844-4526-8ED2-7E98CE604AA6.jpeg)) :

Fichier:Fabriquer son horloge a la d coupe laser [C69D5C2D-5EB4-414A-AAD4-D885599BD138.jpeg](https://wikifab.org/wiki/Fichier:Fabriquer_son_horloge_a_la_d_coupe_laser_C69D5C2D-5EB4-414A-AAD4-D885599BD138.jpeg) Fichier:Water Lily une horloge a la d coupe laser [AF5961AF-1CA2-4B82-93AD-5EB68700CDEC.jpeg](https://wikifab.org/wiki/Fichier:Water_Lily_une_horloge_a_la_d_coupe_laser_AF5961AF-1CA2-4B82-93AD-5EB68700CDEC.jpeg)

Aucune page n'utilise ce fichier.

## Métadonnées

Ce fichier contient des informations supplémentaires, probablement ajoutées par l'appareil photo numérique ou le numériseur utilisé pour le créer. Si le fichier a été modifié depuis son état original, certains détails peuvent ne pas refléter entièrement l'image modifiée.

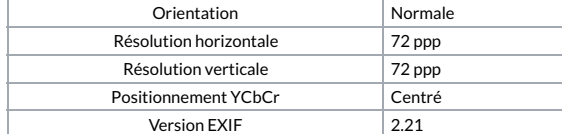

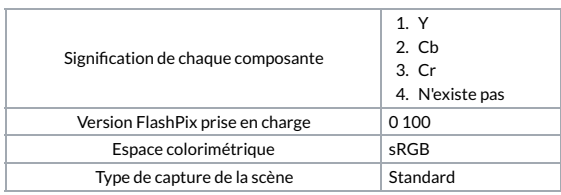